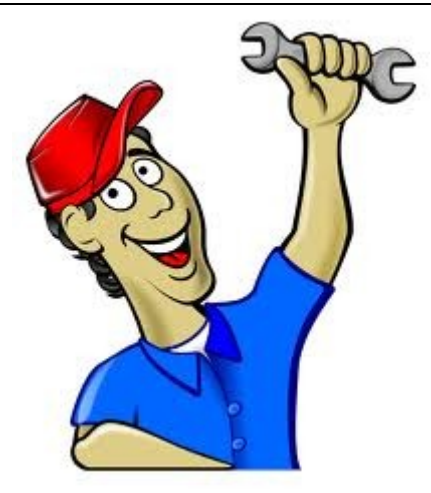

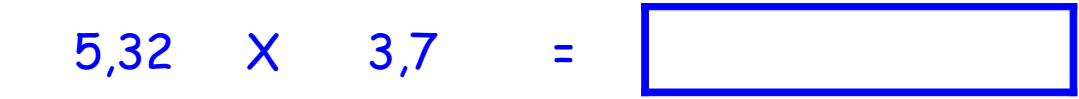

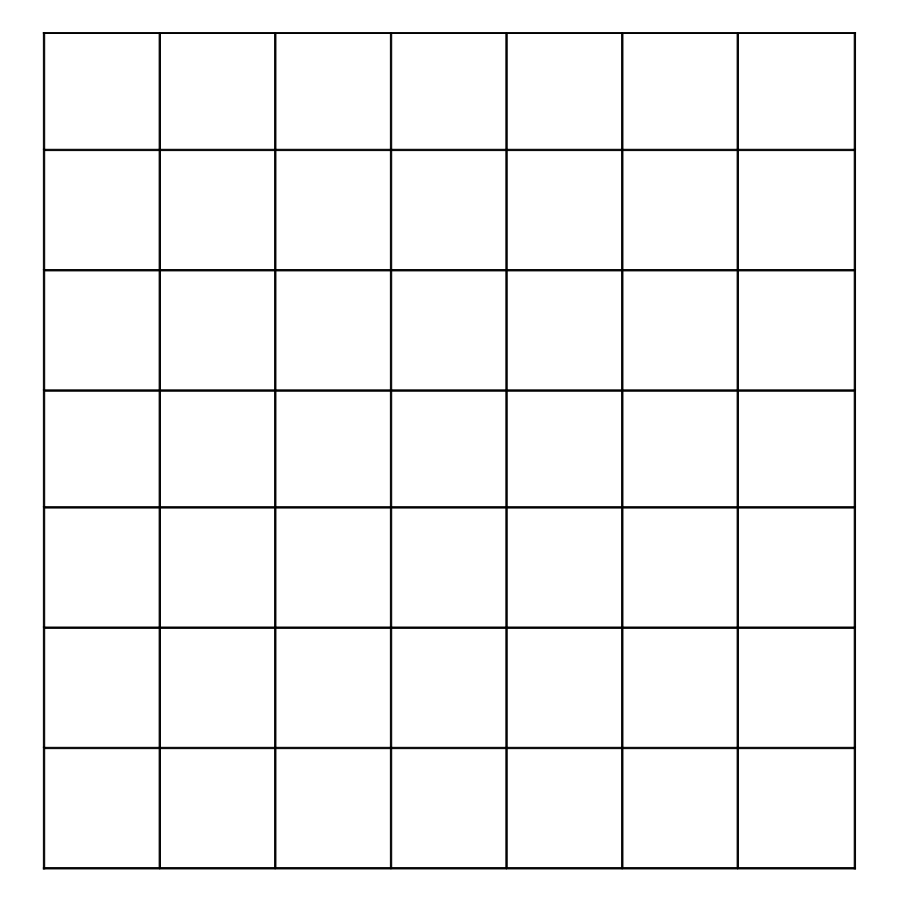

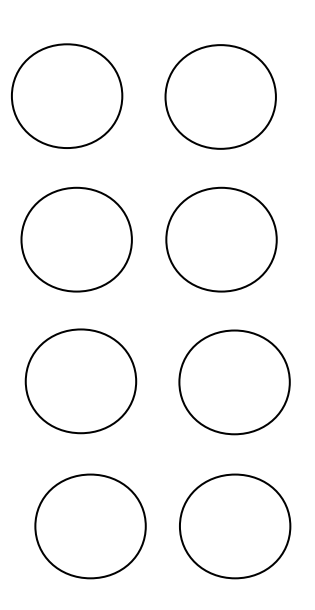

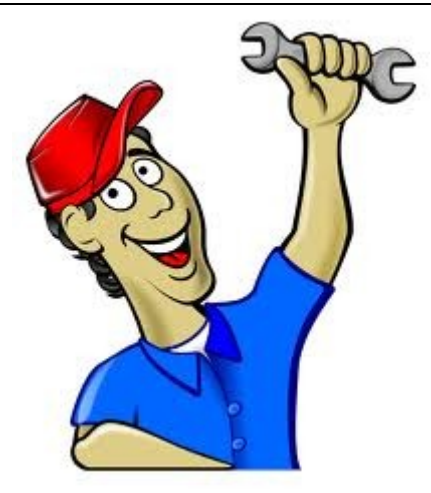

Réalise l'opération suivante :

283,7 X 32,3

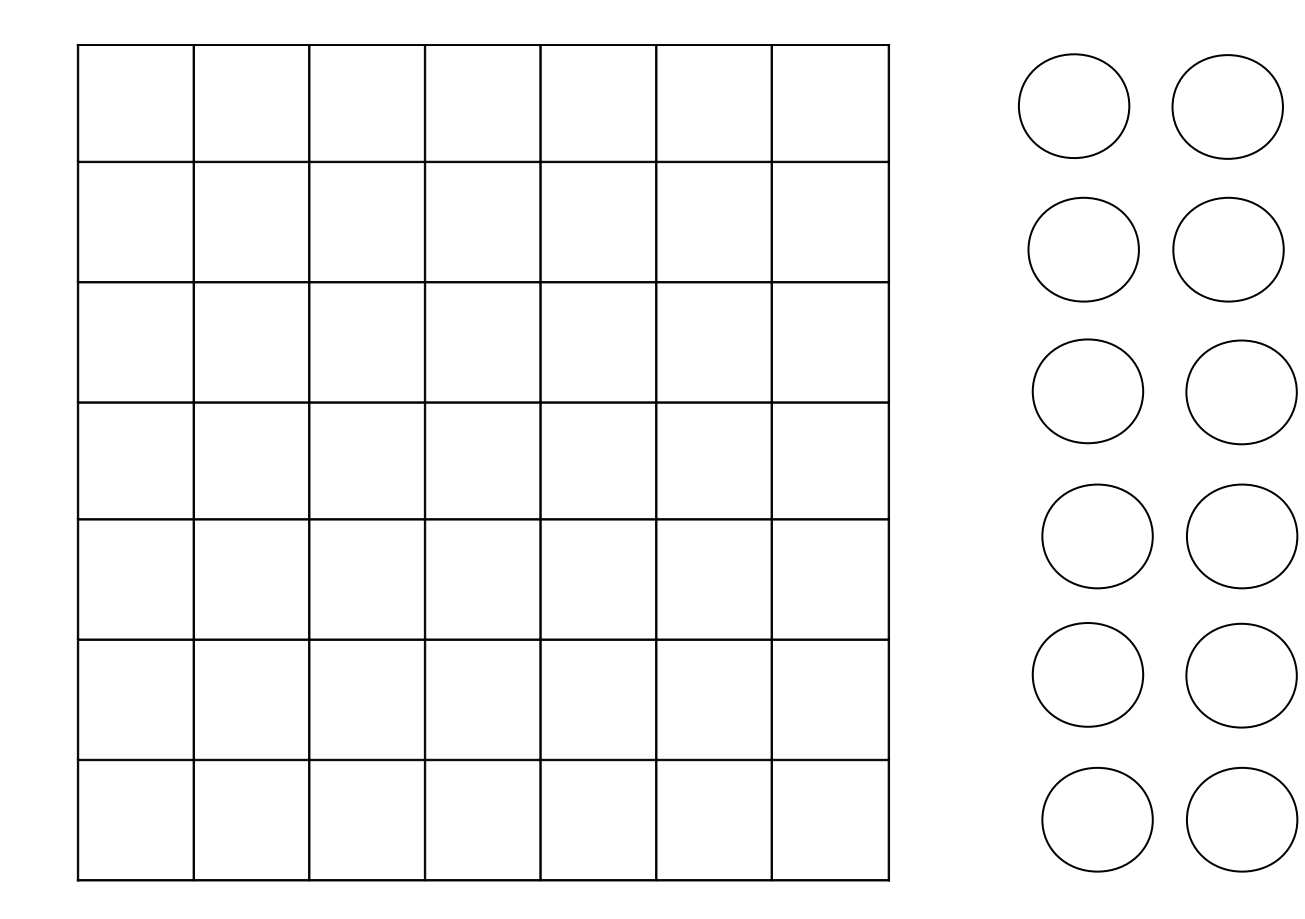

 $\equiv$ 

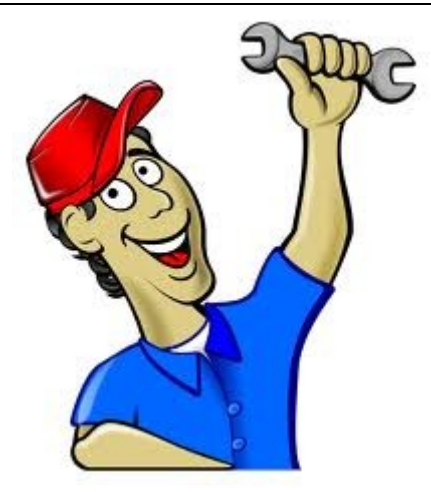

Réalise l'opération suivante :

2,40 X 2,14  $\equiv$ 

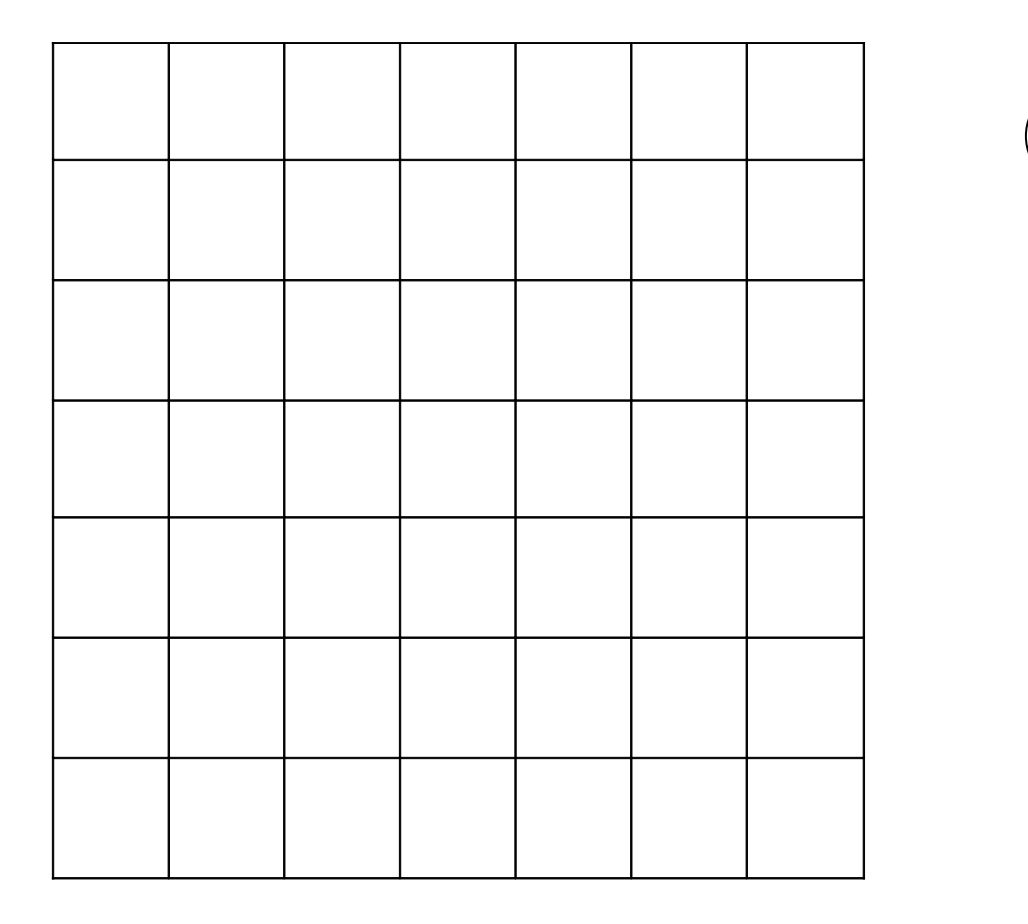

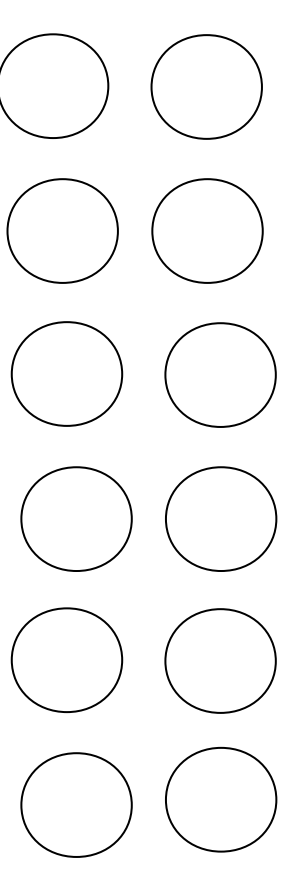

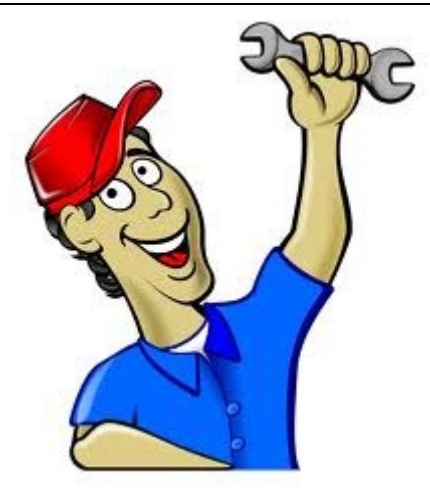

Réalise l'opération suivante :

#### 6,532 X 1,98  $\equiv$

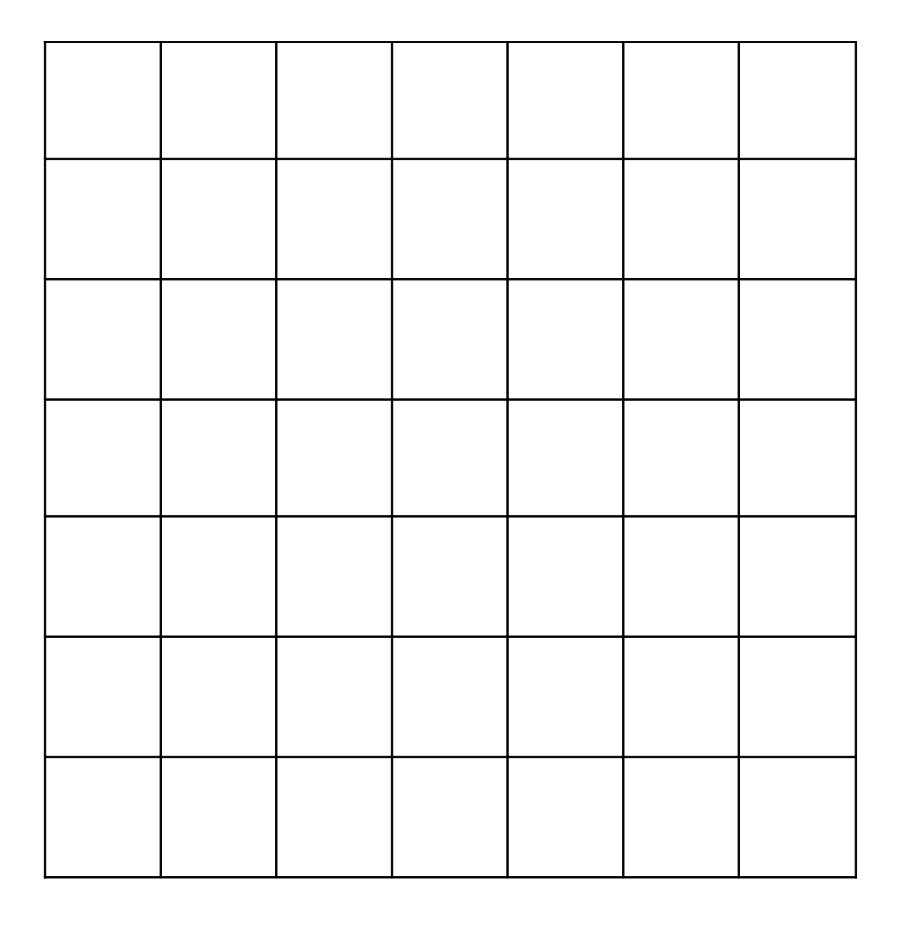

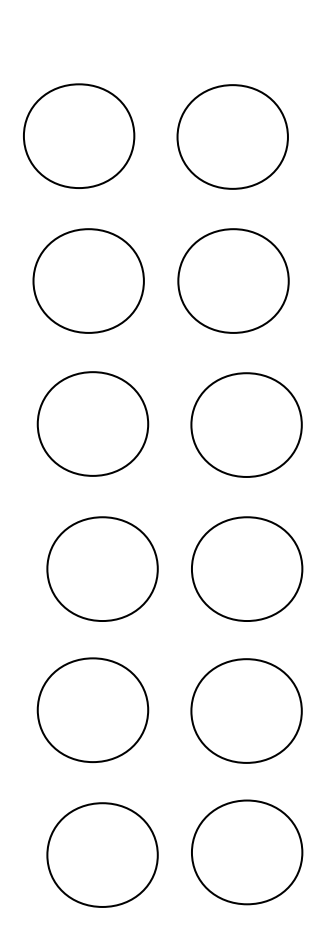

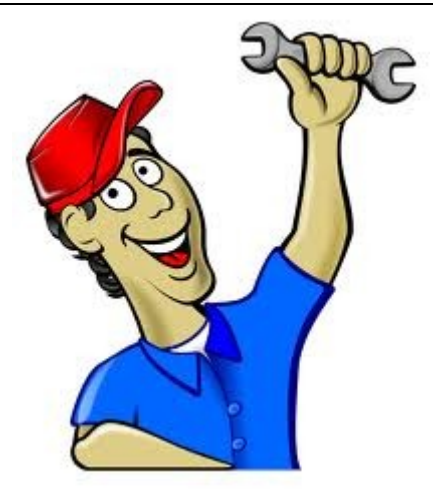

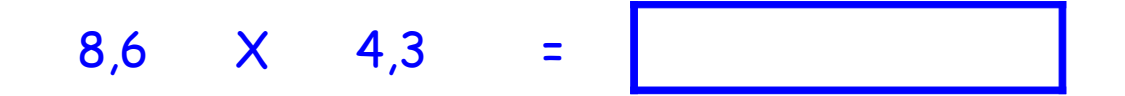

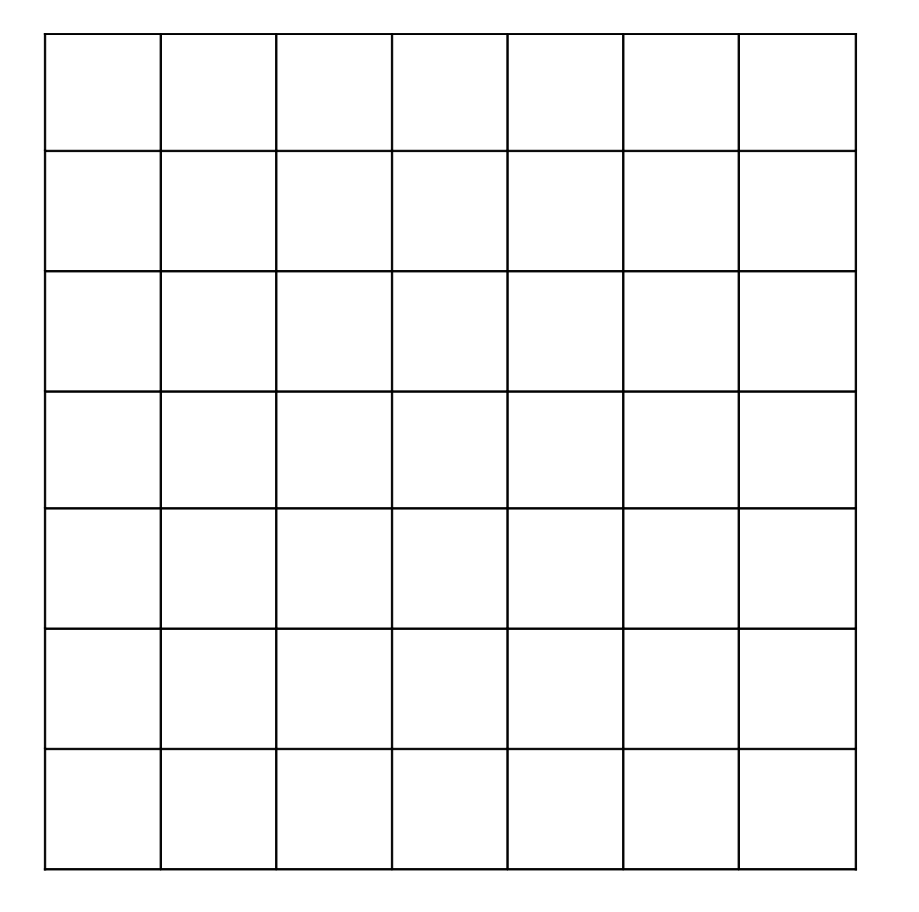

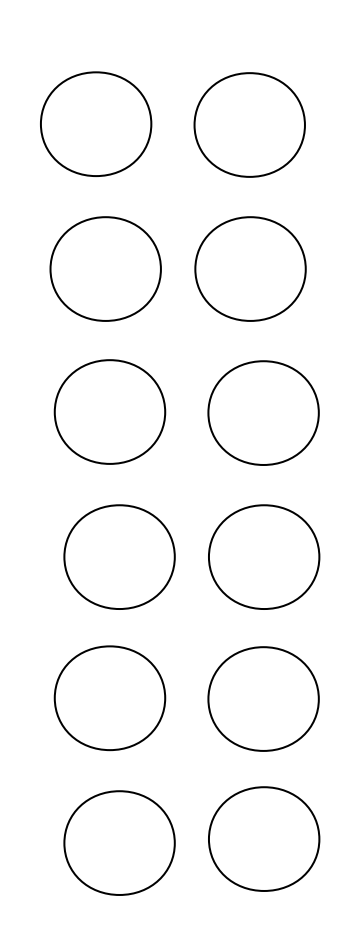

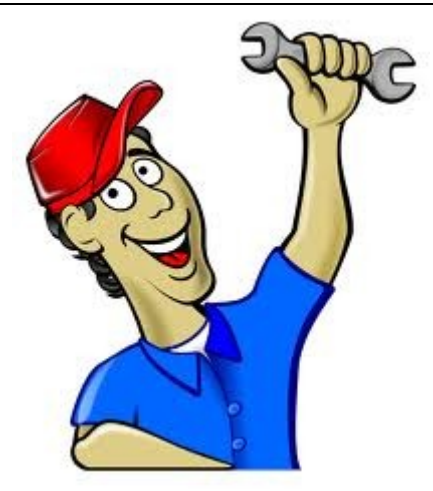

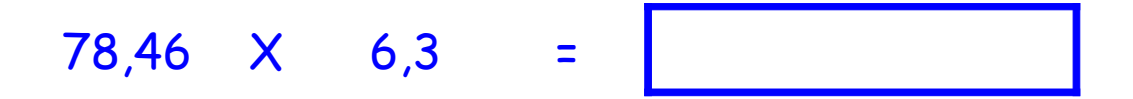

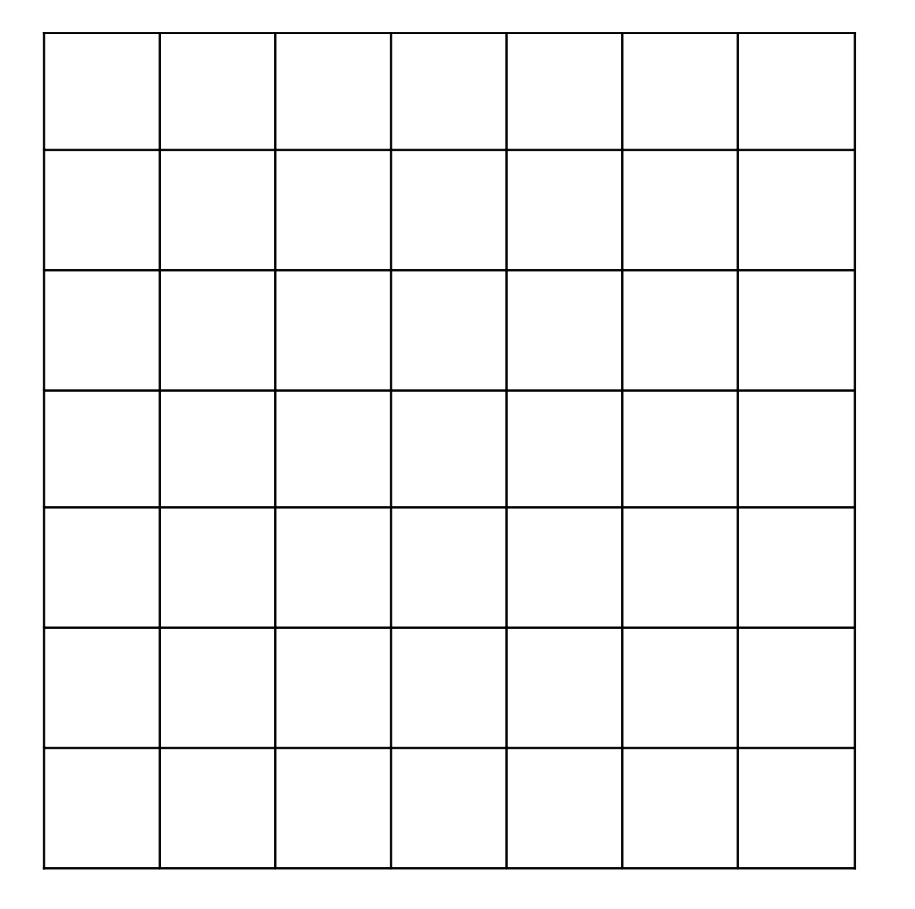

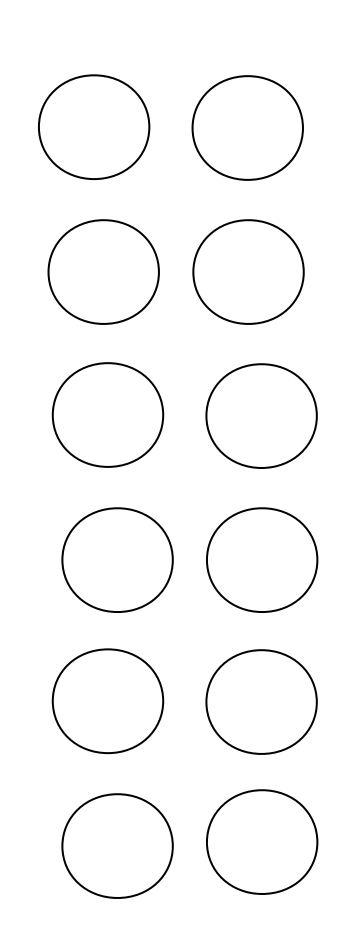

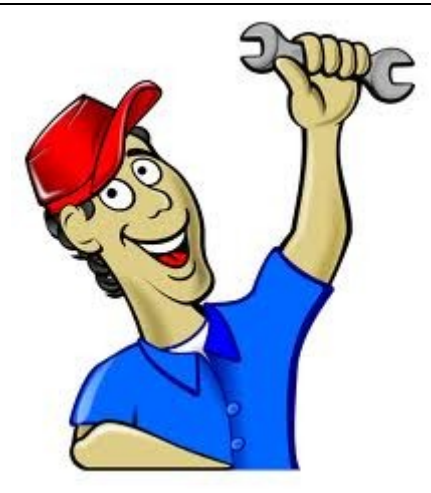

Réalise l'opération suivante :

#### 65,43 X 2,61  $\equiv$

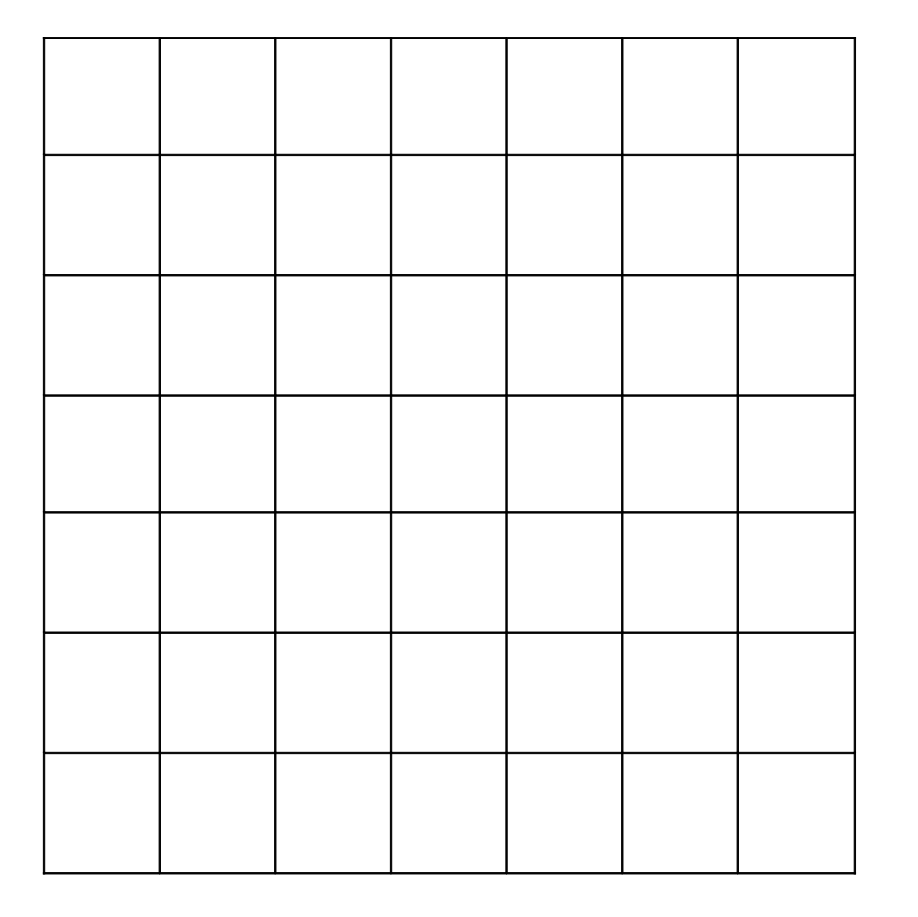

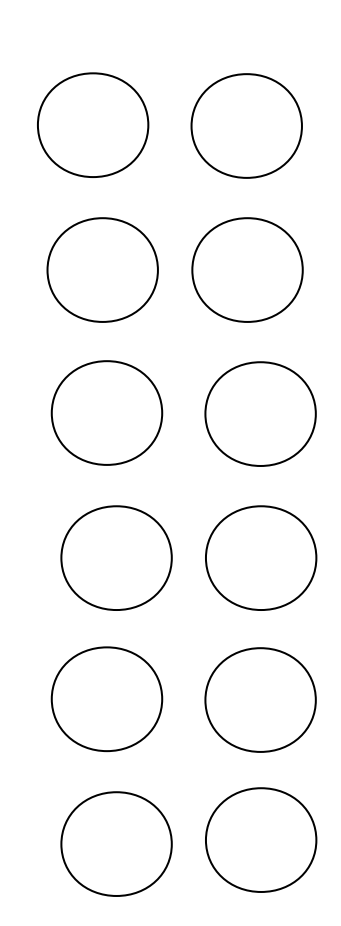

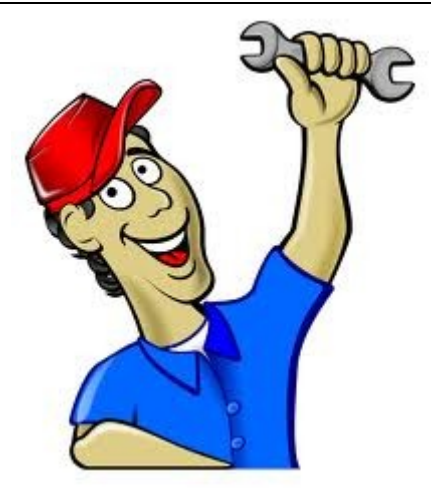

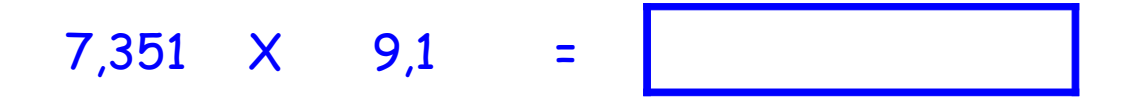

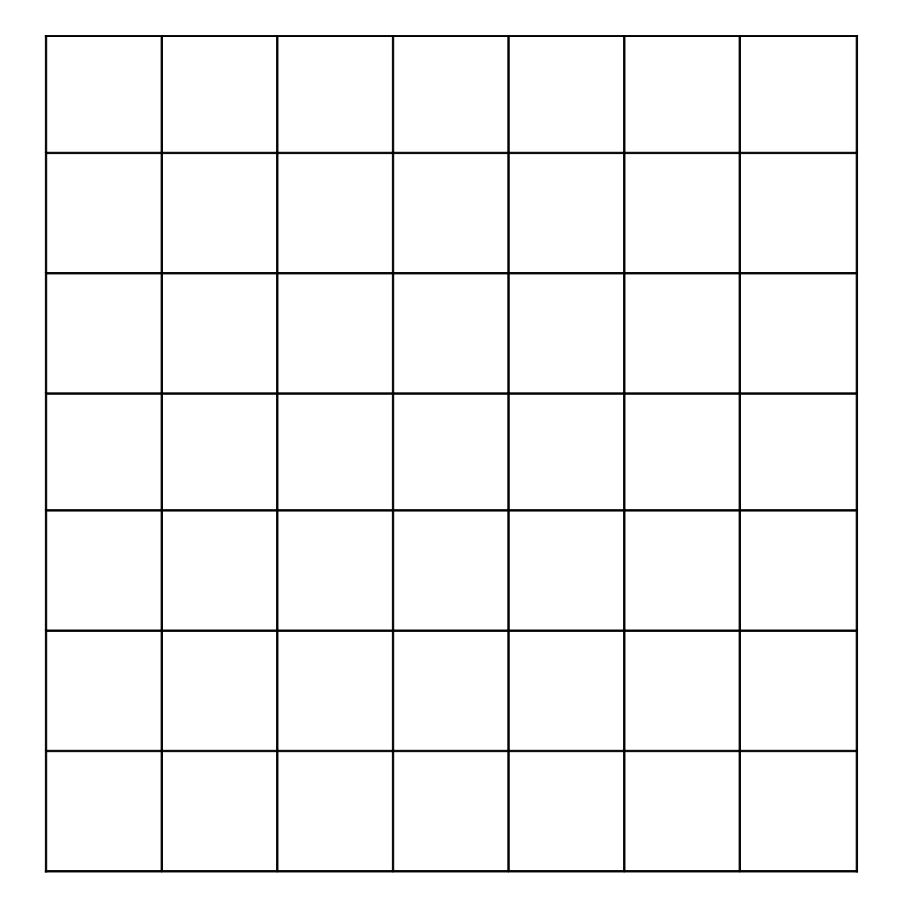

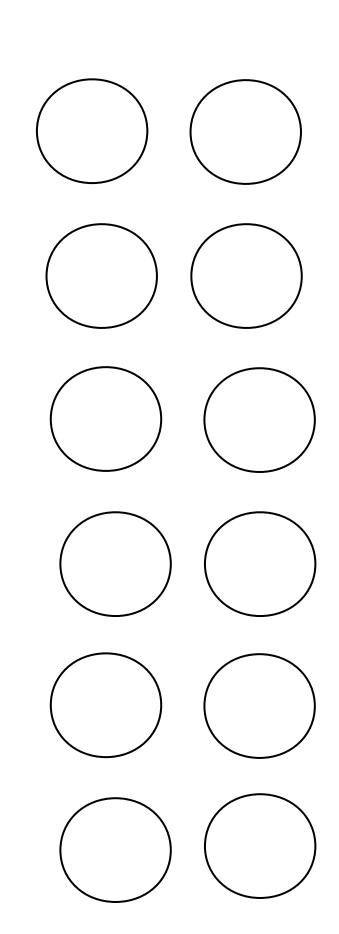

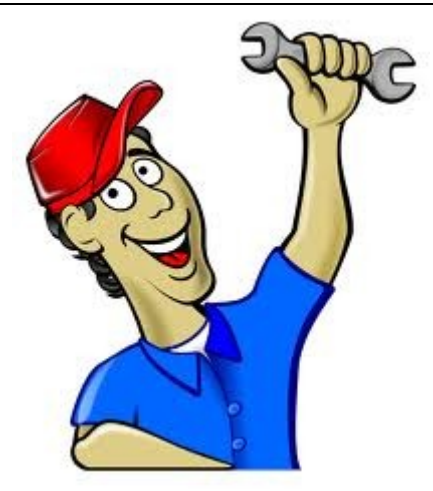

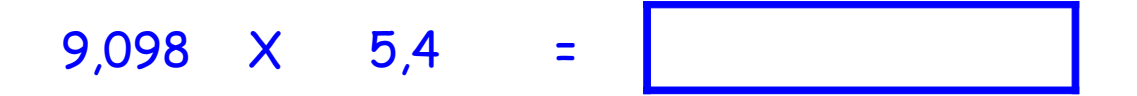

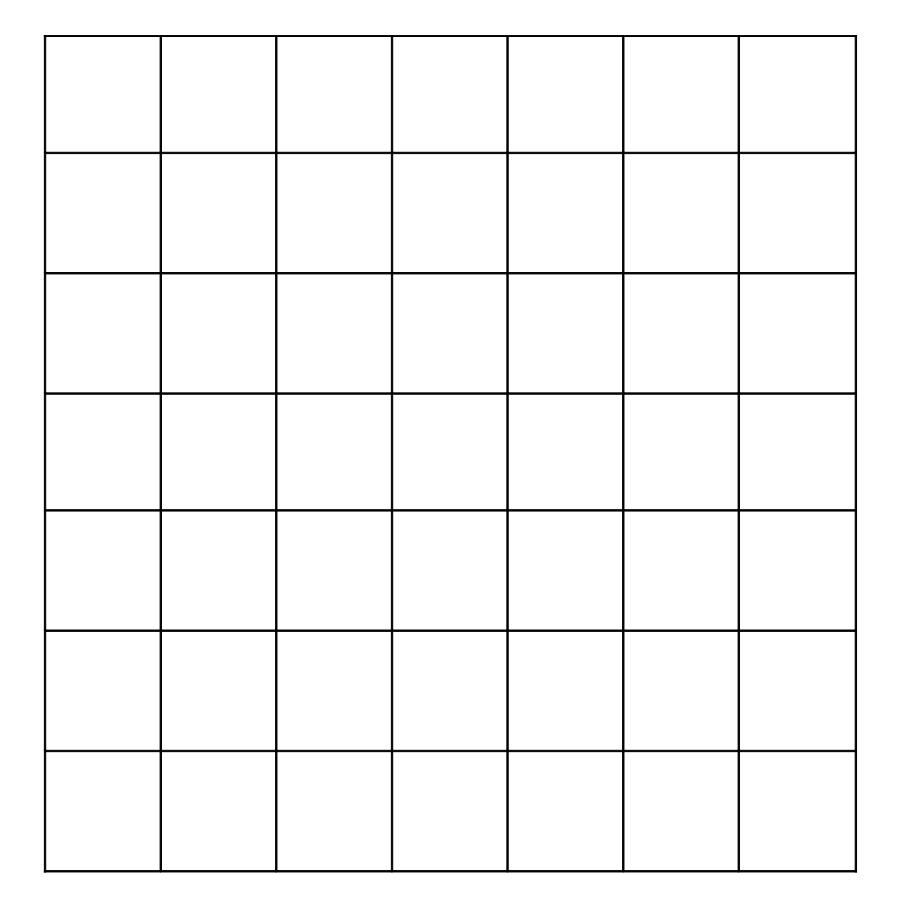

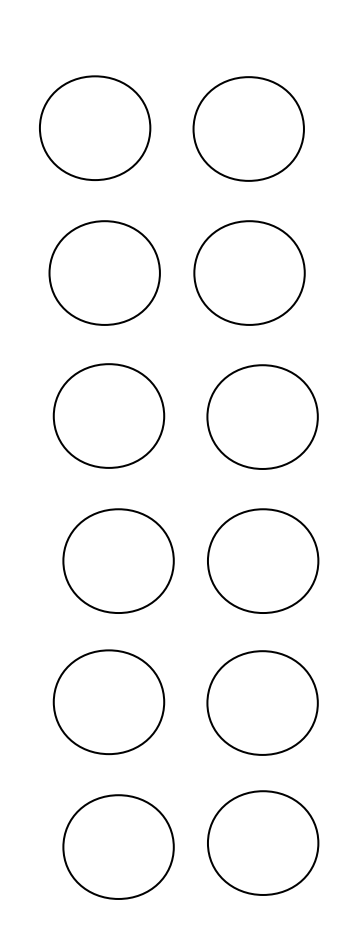

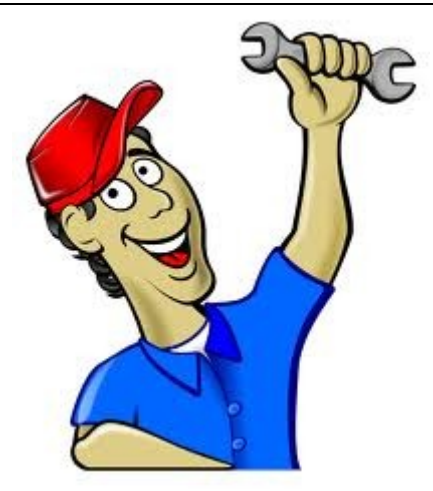

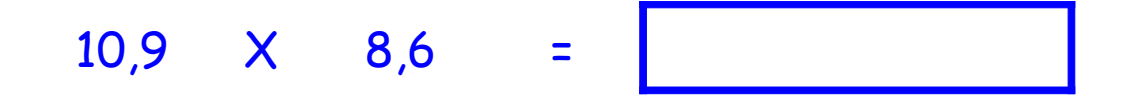

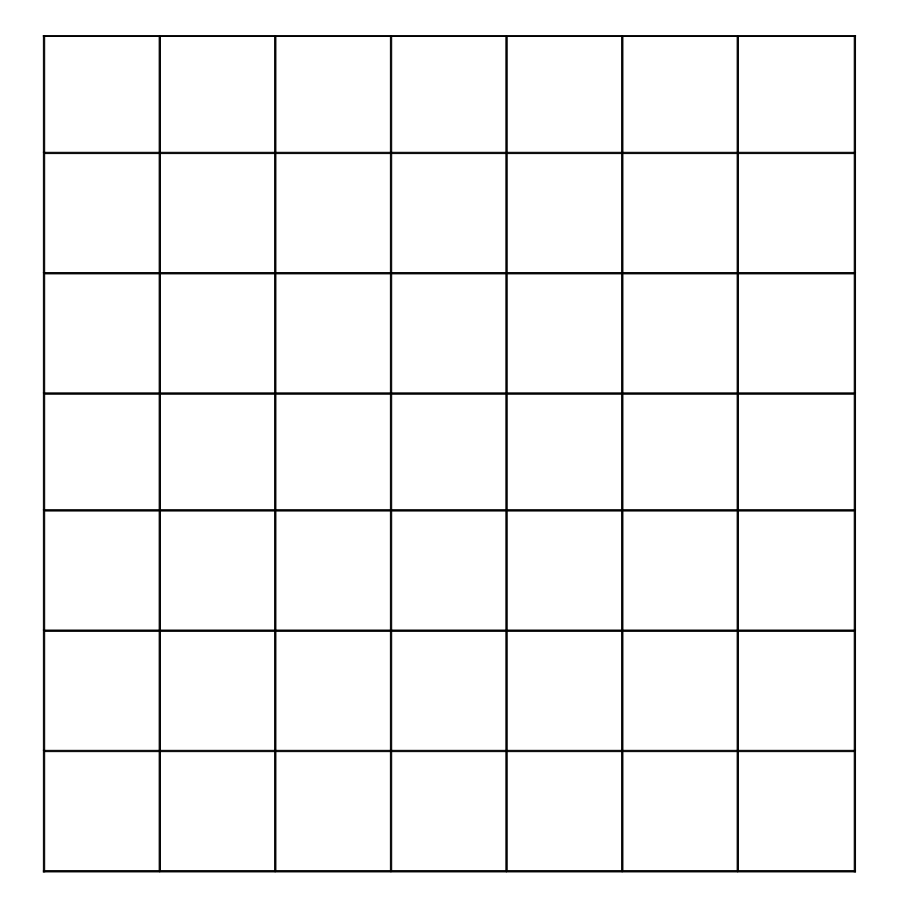

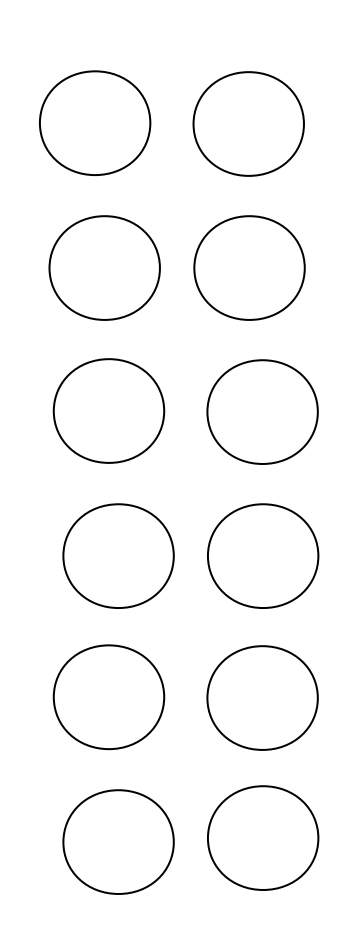

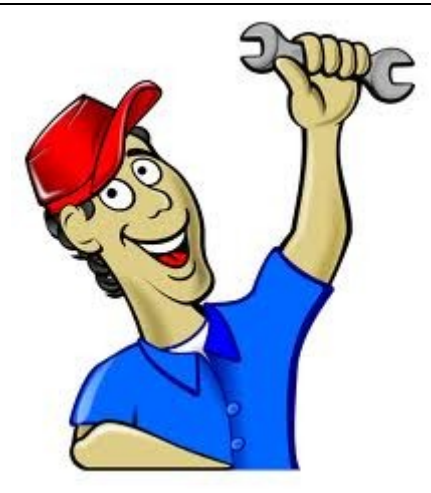

Réalise l'opération suivante :

#### 7,8 X 2,34  $\overline{\phantom{a}}$

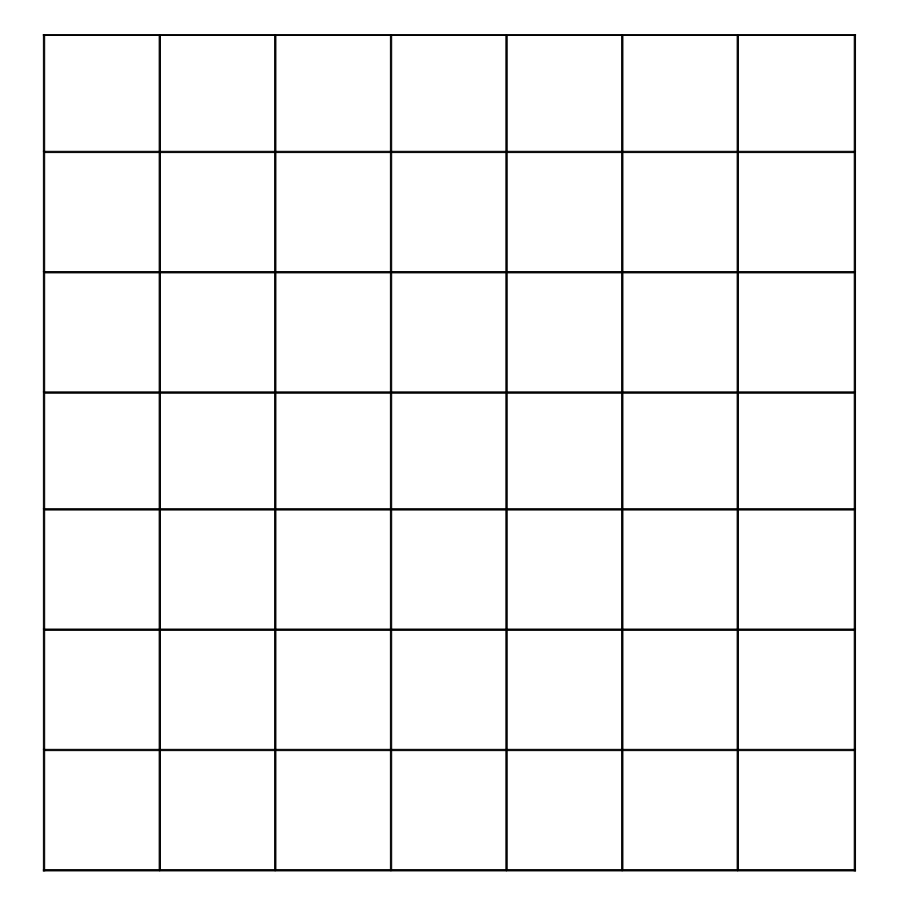

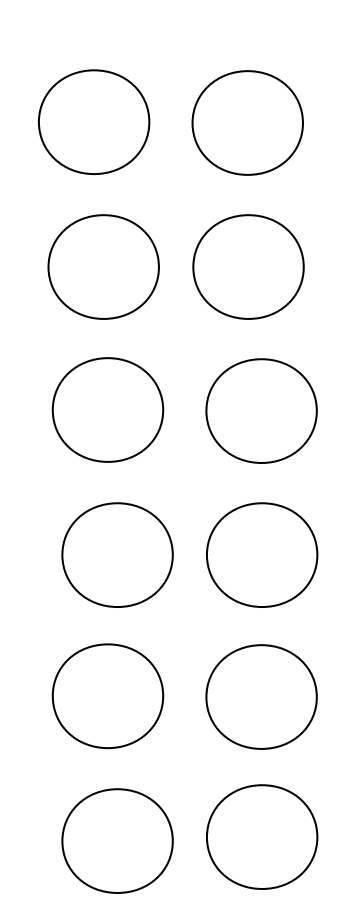

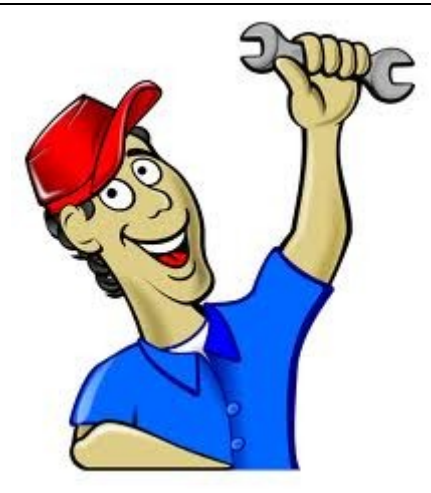

Réalise l'opération suivante :

90,23 X 1,34  $\overline{\phantom{a}}$ 

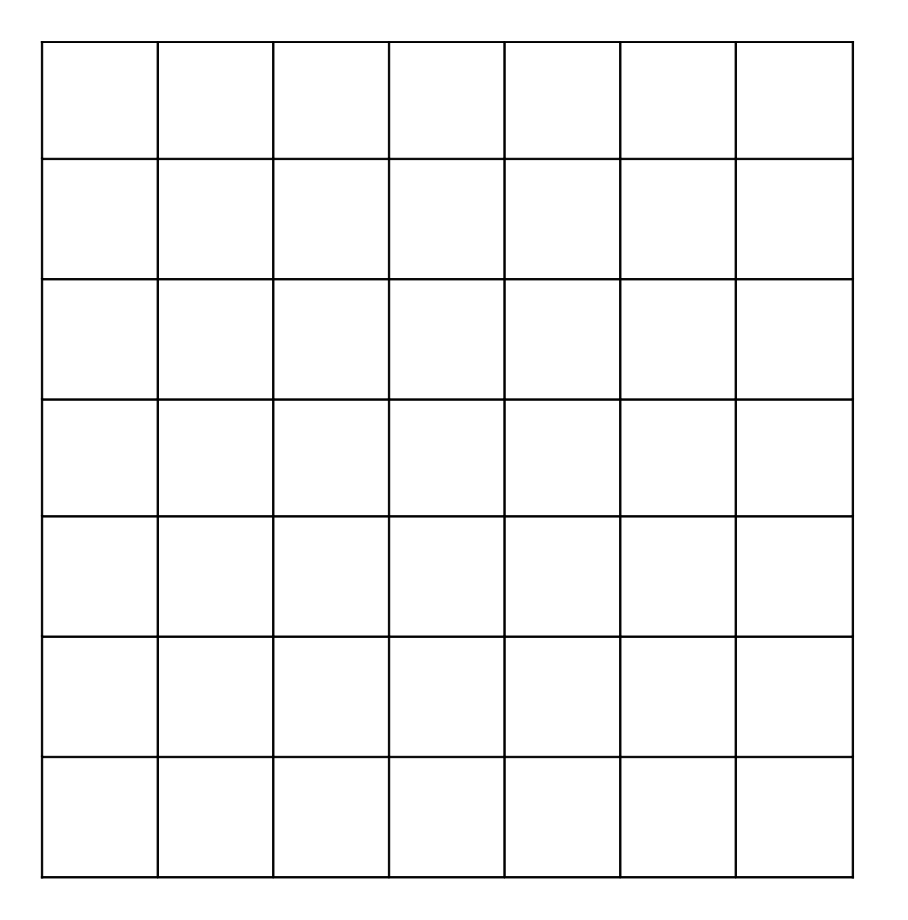

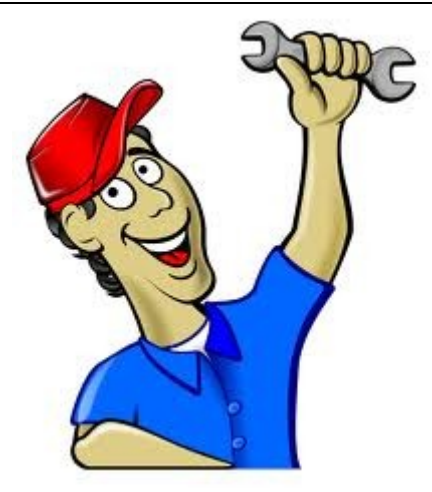

#### Réalise l'opération suivante :

#### 3,5 X 2,524  $\equiv$

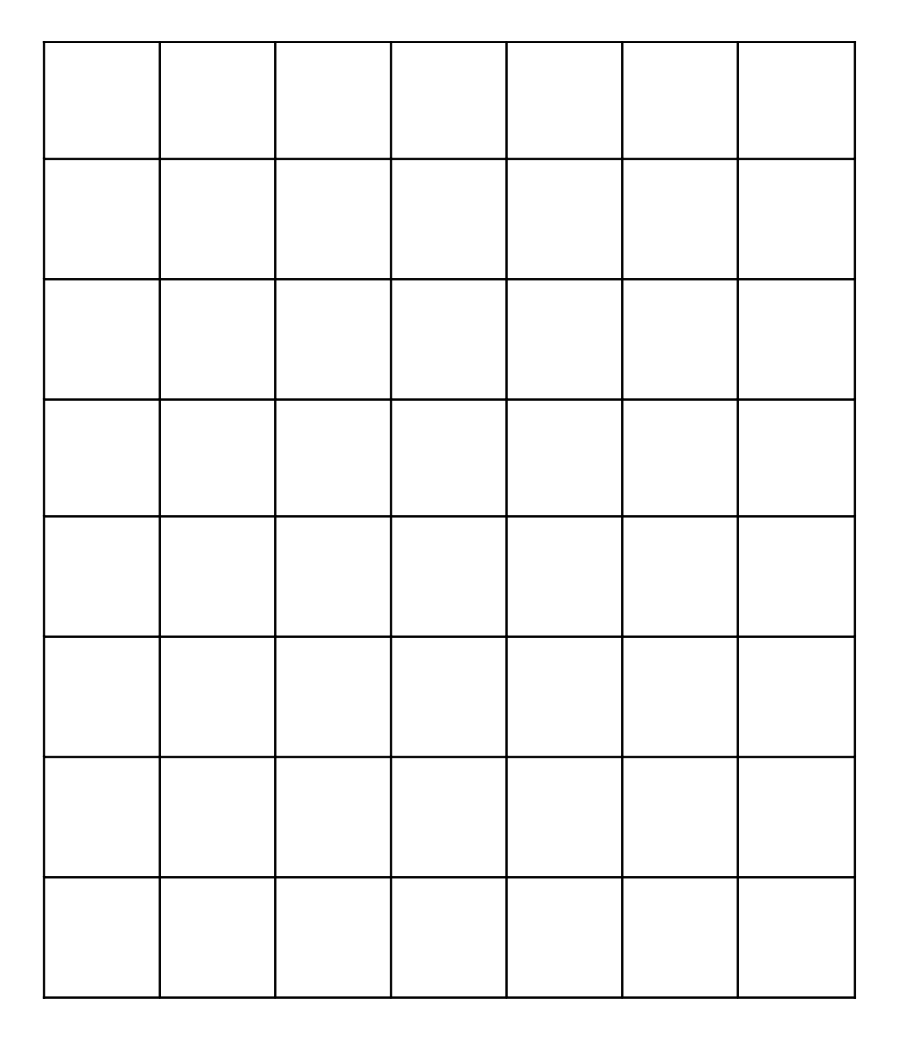

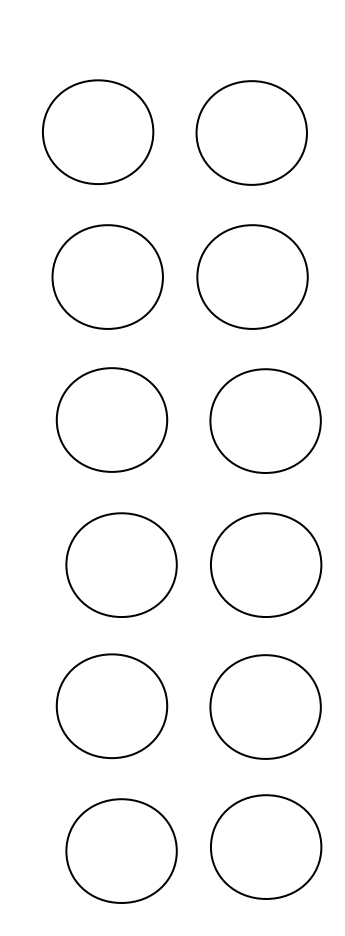